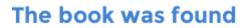

## Windows Vista Timesaving Techniques For Dummies

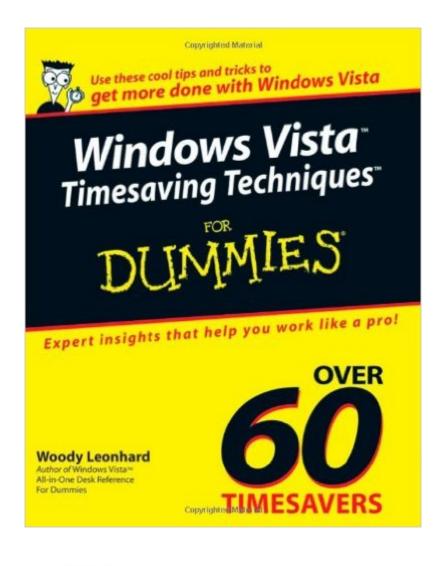

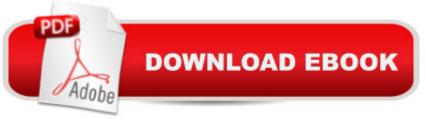

## Synopsis

Speed up your PC, search smarter, and secure your data \* Customizing Vista for the way you work

\* Launching your most-used programs and finding files fast \* Making the most of the new interface and search functions \* Taking advantage of Internet Explorer? and Firefox? \* Installing and securing a wireless network \* Protecting your PC with Vista's improved security features

## **Book Information**

Series: For Dummies Paperback: 560 pages Publisher: For Dummies (April 2, 2007) Language: English ISBN-10: 0470053682 ISBN-13: 978-0470053683 Product Dimensions: 7.4 x 1.2 x 9.3 inches Shipping Weight: 1.8 pounds (View shipping rates and policies) Average Customer Review: 4.8 out of 5 stars Â See all reviews (4 customer reviews) Best Sellers Rank: #3,307,549 in Books (See Top 100 in Books) #52 in Books > Computers & Technology > Operating Systems > Windows > Windows Desktop > Windows Vista #811 in Books > Computers & Technology > Business Technology > Windows Server #2844 in Books > Textbooks > Computer Science > Operating Systems

## **Customer Reviews**

This book is great!! Easy to read and follow techniques for getting the most out of Vista. Recommended to all computer users who upgraded to Vista after XP. I just love it!

Has been very helpful in teaching me about the new Vista Program on my new HP... very clear instructions for the Chief of Dummies -- ME!

This book was a big help. I didn't know how to get around with Vista. Windows "98" was much different.

i am no computer wizard and need all the help i can get. The 'Dummies' series is written just for me. <u>Download to continue reading...</u> WINDOWS 10: WINDOWS 10 COMPANION: THE COMPLETE GUIDE FOR DOING ANYTHING WITH WINDOWS 10 (WINDOWS 10, WINDOWS 10 FOR DUMMIES, WINDOWS 10 MANUAL, WINDOWS ... WINDOWS 10 GUIDE) (MICROSOFT OFFICE) Windows Vista Timesaving Techniques For Dummies Windows XP Timesaving Techniques For Dummies (For Dummies (Computer/Tech)) Photos, Video and Music for Seniors with Windows Vista: Learn How to Use the Windows Vista Tools for Digital Photos, Home Videos, Music and Entertainment (Computer Books for Seniors series) Group Policy: Management, Troubleshooting, and Security: For Windows Vista, Windows 2003, Windows XP, and Windows 2000 Switching to Windows Vista for Seniors: A Guide Helping Senior Citizens Move From XP to Vista (Computer Books for Seniors series) How to Set Up a Home Network: Share Internet, Files and Printers between Windows 7, Windows Vista, and Windows XP Broadcast Graphics On the Spot: Timesaving Techniques Using Photoshop and After Effects for Broadcast and Post Production (DV Expert) Windows Vista Just the Steps For Dummies Windows 10: The Ultimate User Guide To Microsoft's New Operating System - 33 Amazing Tips You Need To Know To Master Windows 10! (Windows, Windows 10 Guide, General Guide) Windows 10 For Beginners: Simple Step-by-Step Manual On How To Customize Windows 10 For Your Needs.: (Windows 10 For Beginners - Pictured Guide) ... 10 books, Ultimate user guide to Windows 10) Windows Command-Line for Windows 8.1, Windows Server 2012, Windows Server 2012 R2 (Textbook Edition) (The Personal Trainer for Technology) Microsoft Windows Vista Quick Reference Guide (Cheat Sheet of Instructions, Tips & Shortcuts - Laminated Card) Windows Vista for Seniors in easy steps: For the Over-50s Windows Vista: Questions and Answers Windows Vista for Seniors: For Senior Citizens Who Want to Start Using Computers (Computer Books for Seniors series) Windows Vista™ Plain & Simple (Bpg-Plain & Simple) Tricks of the Microsoft Windows Vista Masters Windows Vista Security Guide Windows Vista: Top 100 Simplified Tips & Tricks (Top 100 Simplified Tips & Tricks)

<u>Dmca</u>